# **Programmer's Guide to the MUT Facility**

### **A Facility Which Provides Motif Utility Functions**

Stephen M. Moore

Mallinckrodt Institute of Radiology Electronic Radiology Laboratory 510 South Kingshighway Boulevard St. Louis, Missouri 63110 314/362-6965 (Voice) 314/362-6971 (FAX)

Version 2.10.0

August 3, 1998

Copyright (c) 1995, 1998 RSNA, Washington University

### 1 Introduction

The Motif toolkit provides a number of widgets for developing user interfaces. This facility provides some convenience functions for loading values into widgets and extracting values from widgets.

## 2 Data Structures

## 3 Include Files

To use MUT functions, applications need to include these files in the order given below:

```
#include "dicom.h"
#include "condition.h"
#include "mut.h"
```
### 4 Return Values

The following returns are possible from the MUT facility:

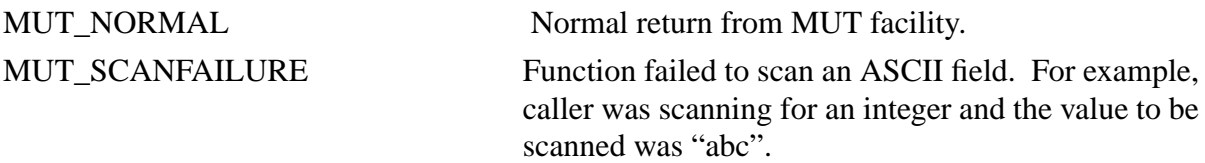

## 5 MUT Routines

This section provides detailed documentation for each MUT facility routine.

### **MUT\_LoadList**

#### **Name**

MUT LoadList - load a Motif scrolled list with a set of items.

#### **Synopsis**

void MUT\_LoadList(Widget w, LST\_HEAD \*lst, void (\*format)(), char \*buf)

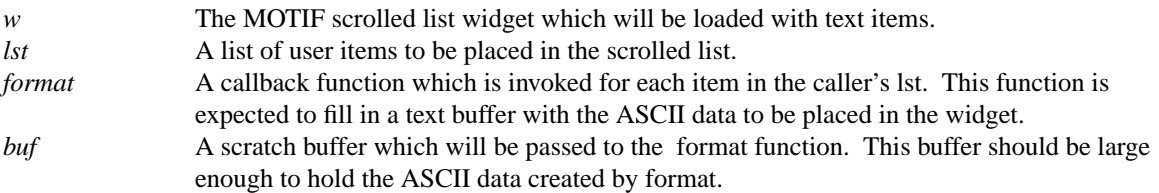

#### **Description**

*MUT\_LoadList* is used to provide a uniform mechanism for loading text items into a Motif scrolled list widget. For each item in the caller's *lst*, *MUT\_LoadList* invokes the caller's *format* function with the arguments:

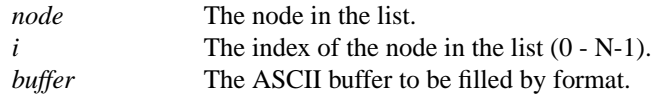

*format* is expected to examine the data in node and create a line of text to be placed in the scrolled list widget. This line of text should be written into *buffer*.

For each line of text it receives from *format*, *MUT\_LoadList* creates the appropriate XmString variable and loads it into the list widget.

#### **Notes**

The user's *callback* function should know what type of structure to expect. The current implementation uses XmSTRING\_DEFAULT\_CHARSET as the character set when creating the XmString variable.

It is assumed the caller has knowledge of the structure to be formatted and how the output of the *format* function, allowing the caller to allocate sufficient space in buf.

#### **Return Values**

None

### **MUT\_ScanWidget**

#### **Name**

MUT\_ScanWidget - scan a Motif text widget for data in one of several formats (text, int, float)

#### **Synopsis**

CONDITION MUT\_ScanWidget(Widget w, MUT\_DATATYPE type, CTNBOOLEAN \*nullFlag, void \*d)

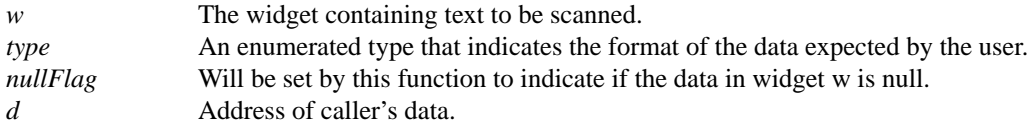

#### **Description**

*MUT\_ScanWidget* reads the text from a text widget, w, and converts the text into a format that is easily used by the caller. The caller indicates the type of data expected to be in the text widget:

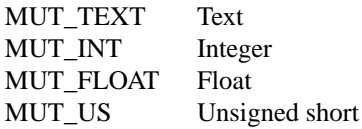

*MUT\_ScanWidget* expects the caller to have allocated enough space to hold the return data. This could be a problem for text data.

#### **Return Values**

MUT\_NORMAL MUT\_SCANFAILURE